## テンプレートの設定

### Wordの設定

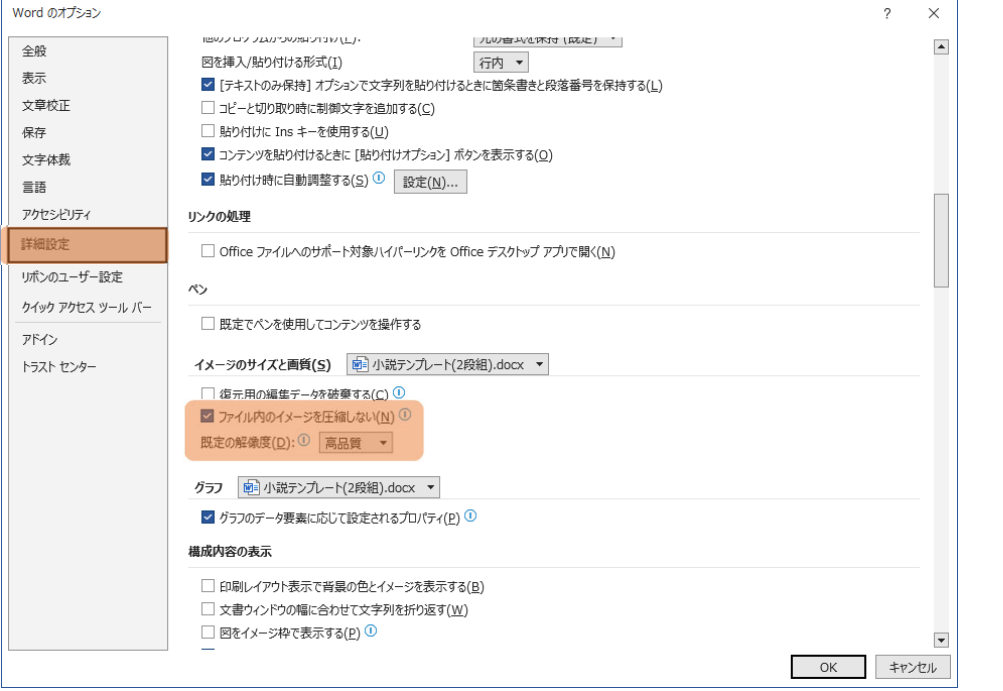

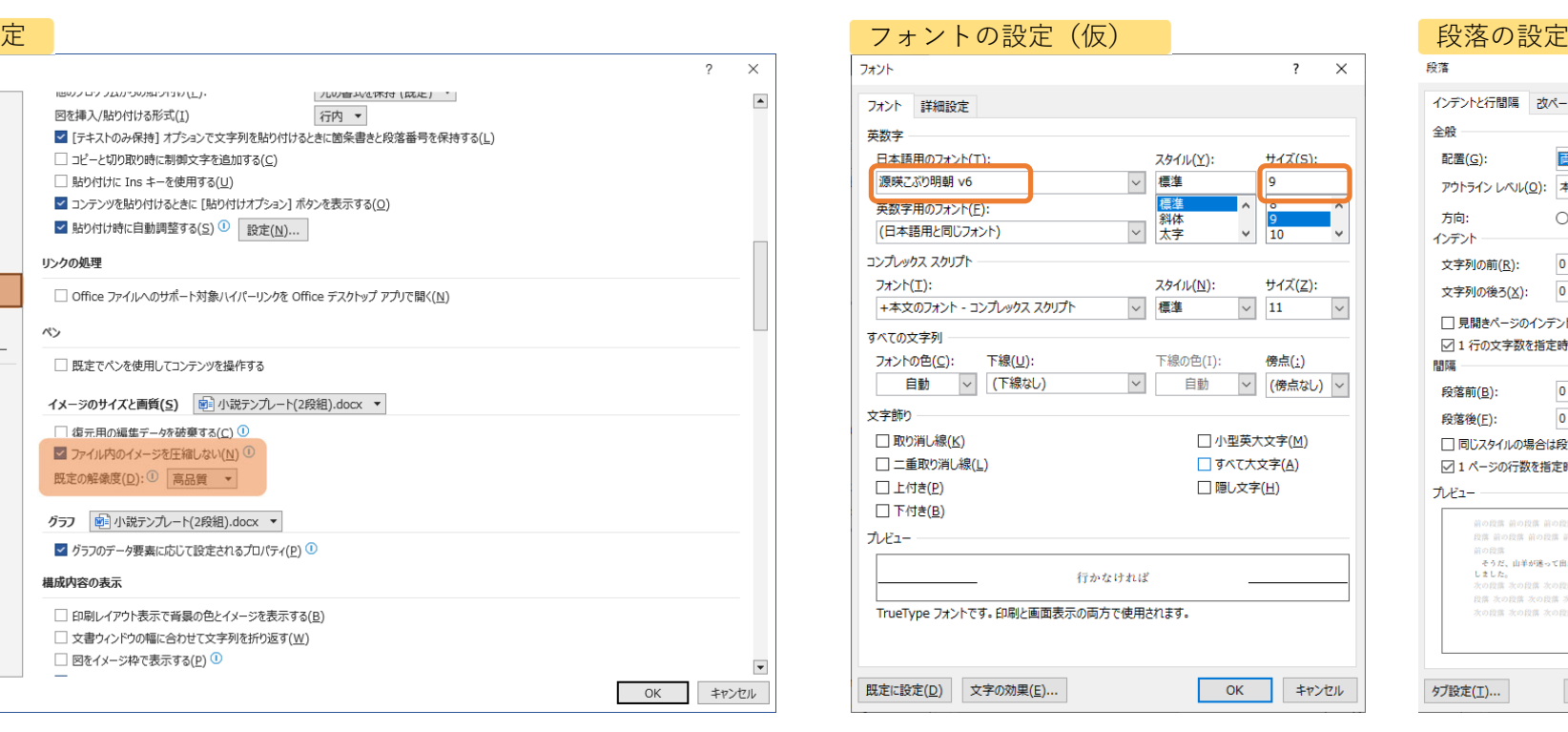

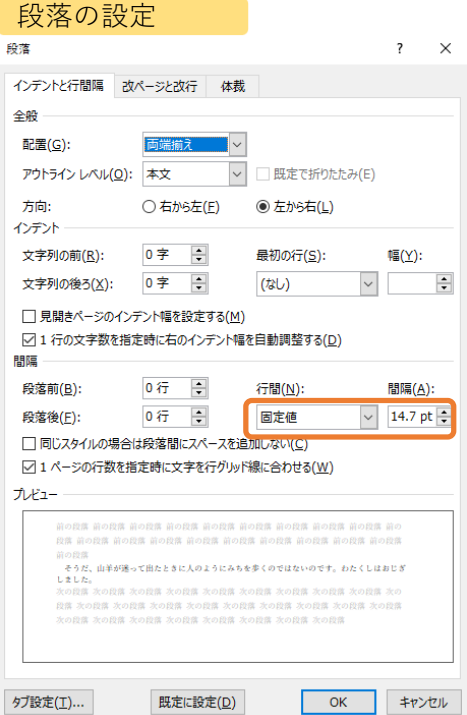

#### テンプレートに埋め込んである背景画像の画質設定です(高品質以外にすると軽くなりますが画質は元には戻せません)

図は現在テンプレートに設定されてい るフォントです。お好みのフォントに 変えて問題ありません。 https://okoneya.jp/font/geneikoburimin.html

#### テンプレートに指定されている行 間を護る場合は全ての本文行にこ の設定を入れてください。

# PDF作成方法(PDFプリンターがAcrobatの場合)

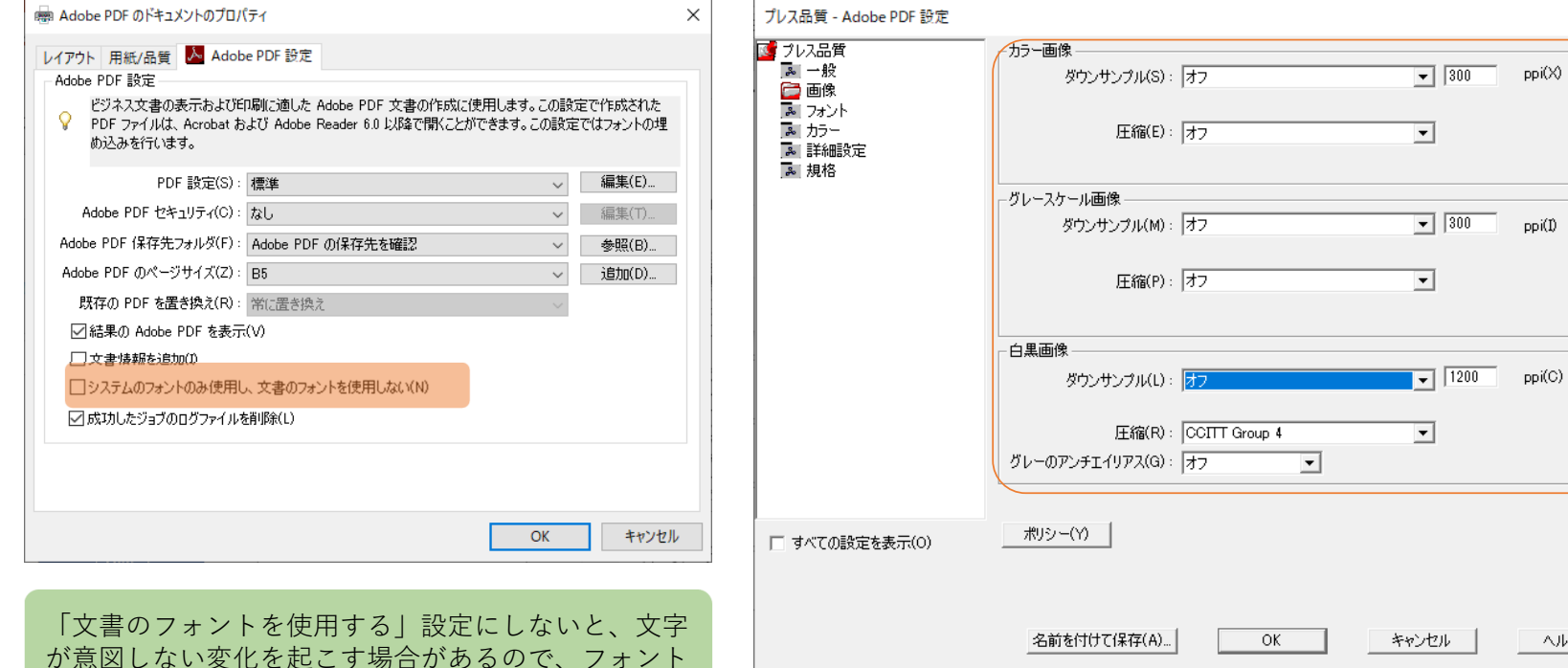

が意図しない変化を起こす場合があるので、フォント に関する設定にこれがある場合はチェックを外した方が良いです。 出力サイズはB5サイズにしましょう。

• ファランスのコード 画像の出力設定がある場合は、圧縮オフを推奨します。 もしくは圧縮ZIPの上で、300〜600ppiが望ましいかと思います。  $\times$ 

ヘルプ(H)